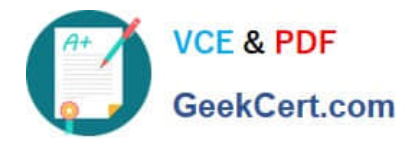

# **C\_TS413\_2021Q&As**

SAP Certified Application Associate - SAP S/4HANA Asset Management

## **Pass SAP C\_TS413\_2021 Exam with 100% Guarantee**

Free Download Real Questions & Answers **PDF** and **VCE** file from:

**https://www.geekcert.com/c\_ts413\_2021.html**

### 100% Passing Guarantee 100% Money Back Assurance

Following Questions and Answers are all new published by SAP Official Exam Center

**Colonization** Download After Purchase

- **@ 100% Money Back Guarantee**
- **63 365 Days Free Update**
- 800,000+ Satisfied Customers

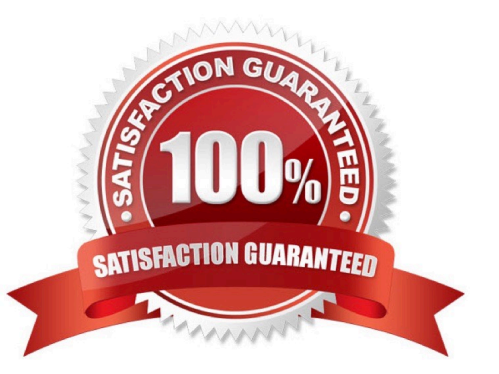

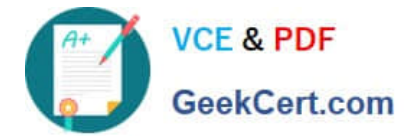

#### **QUESTION 1**

You want to display additional document information within the document flow of a maintenanceorder. For which type of documentmust this be customized?

- A. Invoice
- B. Service entry sheet
- C. Purchase order
- D. Goods movement

Correct Answer: D

#### **QUESTION 2**

Which statement is correct when planning maintenance work thatis to be carried out by an external company?

A. In the control key assigned to the order operation, the "Service"indicator must always be activated.

B. A service master record must always be assigned to the external order operation.

C. If you assign a control key with indicator "Service" for an external service, you have to enter the actual values via the service entry sheet.

D. If you assign a control key for an external order operation, theactual values must always be entered as a goods receipt in the system.

Correct Answer: C

#### **QUESTION 3**

What happens if you change the primary key of a functionallocation?

A. The functional location is immediately assigned to a new superior functional location when the new label is entered.

- B. The usermust define a new labelling system for the new primary key.
- C. Changing the superior functional location via alternative labeling is not possible.
- D. The user must decide whether the functional location is assigned to a new superior functional location.

Correct Answer: A

#### **QUESTION 4**

You have created a new equipment category, "linear", with the corresponding view profile. Which fields appear in the equipment linear data tab? Note: There are 3 correct answers to this question.

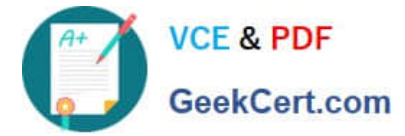

- A. Object network
- B. Unit of measure
- C. Start marker
- D. Segment
- E. Type of offset

Correct Answer: BCE

#### **QUESTION 5**

A piece of equipment cannot be linked to a material. Determine whether this statement is true or false.

A. True

B. False

Correct Answer: B

C TS413 2021 VCE **[Dumps](https://www.geekcert.com/c_ts413_2021.html)** 

[C\\_TS413\\_2021 Exam](https://www.geekcert.com/c_ts413_2021.html) **[Questions](https://www.geekcert.com/c_ts413_2021.html)** 

[C\\_TS413\\_2021 Braindumps](https://www.geekcert.com/c_ts413_2021.html)